## Lịch cho năm 2010 với số tuần [TIMESLES.COM](https://timesles.com)

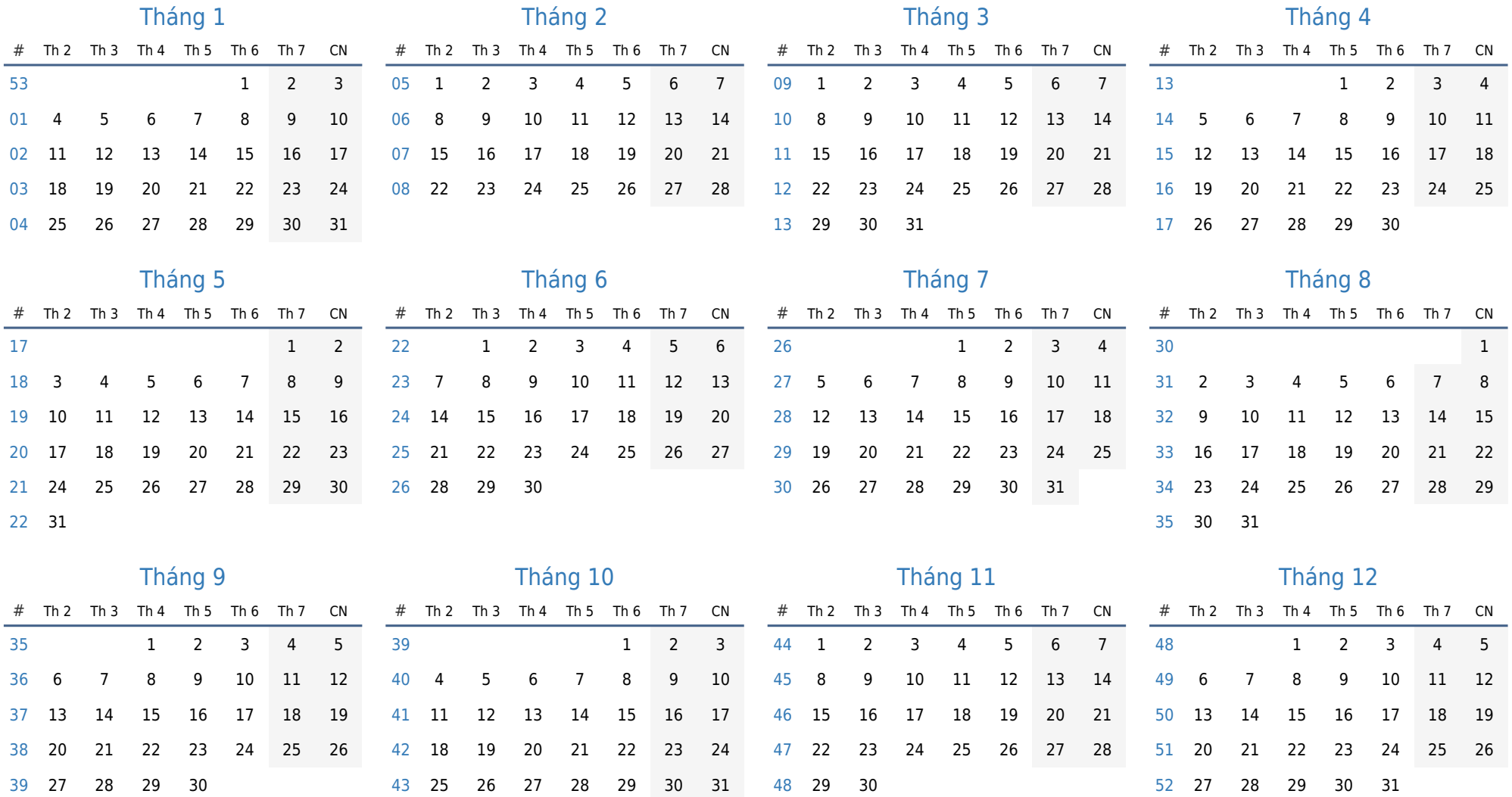